# **Laboratori PHP i MySQL**

PID\_00243563

Manel Díaz Llobet

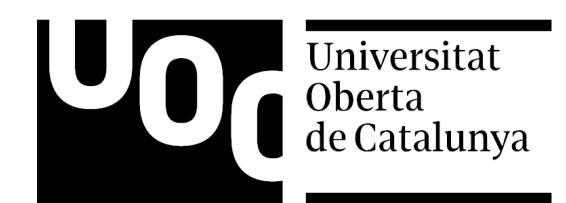

**Manel Díaz Llobet**

L'encàrrec i la creació d'aquest recurs d'aprenentatge UOC han estat coordinats pels professors: Jordi Conesa Caralt, Àngels Rius Gavidia (2017)

Primera edició: febrer 2017 © Manel Díaz Llobet Tots els drets reservats © d'aquesta edició, FUOC, 2017 Av. Tibidabo, 39-43, 08035 Barcelona Disseny: Manel Andreu Realització editorial: Oberta UOC Publishing, SL Dipòsit legal: B-13.944-2017

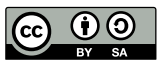

Els textos i imatges publicats en aquesta obra estan subjectes –llevat que s'indiqui el contrari– a una llicència de Reconeixement-<br>Compartir igual (BY-SA) v.3.0 Espanya de Creative Commons. Podeu modificar l'obra, reprodu *l'obra derivada quedi subjecta a la mateixa llicència que el material original. La llicència completa es pot consultar a http:// creativecommons.org/licenses/by-sa/3.0/es/legalcode.ca*

### **Continguts**

#### Mòdul didàctic 1

## **Configuració i instal·lació de sistemes en local**

Manel Díaz Llobet

- 1. Introducció i descàrrega dels arxius d'instal·lació
- 2. Posada en marxa d'un paquet de servidors per a Windows (WAMP)
- 3. Posada en marxa d'un paquet de servidors per a Linux (LAMP)
- 4. Posada en marxa d'un paquet de servidors per a Mac (MAMP)
- 5. Comprovacions de funcionament
- 6. Programari addicional
- 7. Crear llocs web: configuració de *virtual hosts*
- 8. Accés a MySQL en entorn local i creació d'una base de dades
- 9. Instal·lació d'un editor de codi PHP

#### Mòdul didàctic 2

#### **Configuració i instal·lació de sistemes en remot**

Manel Díaz Llobet

- 1. Informació d'usuari per a accedir al sistema remot
- 2. Accés a l'espai d'emmagatzemament remot
- 3. Accés al servidor MySQL remot
- 4. Creació, exportació i importació d'una base de dades
- 5. Annex. Codis emprats als exemples

#### Mòdul didàctic 3

#### **Accés a bases de dades amb MySQL**

Manel Díaz Llobet

- 1. Estats en l'execució de sentències SQL
- 2. Paràmetres de configuració de la connexió
- 3. Realització i comprovació de la connexió
- 4. Inserció, modificació i eliminació de dades
- 5. Consulta de dades
- 6. Desconnexió de la base de dades
- 7. Gestió i control d'errors i obtenció d'informació
- 8. Consideracions generals i bones pràctiques
- 9. Annex: codi emprat als exemples
- 10. Manuals i fonts d'informació addicionals

#### Mòdul didàctic 4

#### **Programació amb HTML i PHP a través d'exemples**

Manel Díaz Llobet

- 1. Caràcters especials
- 2. Ús de formularis HTML
- 3. Obtenció de dades d'un formulari amb PHP
- 4. Seguretat en l'entrada de dades: protecció contra atacs SQL-Injection

#### Mòdul didàctic 5

## **Orientació a objectes amb PHP**

Manel Díaz Llobet

- 1. El paradigma de l'orientació a objectes
- 2. Conceptes bàsics de l'orientació a objectes
- 3. Utilització de l'orientació a objectes a la gestió de dades
- 4. Lectura complementària: el model MVC
- 5. Annex: codi emprat als exemples